# , **ONDAS ELECTROMAGNETICAS EN PLACAS DIELÉCTRICAS**

*Casio R.* **Oré** 

# *Introducción*

*La enseñanza del electromagnetismo se efectúa de acuerdo a lineamientos impresos en textos recomendados para los diversos cursos que st imparten. Por lo general cada tópico se empieza* co: *una teoría general para concluir con la aplicación a diversos casos de interés. Lamentablemente, en buen número de casos, esta aplicación no llega a su término, limitándose a señalar, en el mejor de los casos, el comportamiento cualitativo que se obtendría de continuarse los cálculos, dejando al estudiante con una apreciación muy gaseosa del tema en cuestión.* 

Este comportamiento puede en cierto modo justificarse aduciendo las limitaciones de tiempo, pero había otro argumento más categórico. Las expresiones matemáticas a las que se llegaban no permitían ya un manejo analítico y era inevitable pasar a cálculos numéricos. La limitada existencia de computadoras justificaba esta conducta. Afortunadamente, la situación ha cambiado y puede ahora retomarse los temas hasta encontrar situaciones finales correspondientes.

Como ejemplo de este estado de cosas se ha tomado un caso muy concreto: Propagación de ondas electromagnéticas en una lámina dieléctrica rodeada por material, asimismo, dieléctrico. Textos intermedios [1] y avanzados [2] sobre el tema muestran que la lámina actúa como una guía de onda bajo determinadas circunstancias. Se plantean la forma de los campos tanto en la lámina como en el medio circundante y se les obliga a cumplir ciertas condiciones de frontera 'que la situación exige. Es aquí donde termina el avance. Las ecuaciones obtenidas son trascendentes y el cálculo numérico es inevitable. Este cálculo es el que se reporta en este trabajo.

En lugar de iniciar el trabajo con las ecuaciones trascendentes mencionadas arriba y con el ánimo de que este trabajo sea autosuficiente consideraremos mas bien como punto de partida las ecuaciones de Maxwell. Esto permitirá además ordenar la forma de arribar a las ecuaciones mencionadas.

# **1 Teoría**

Consideraremos una lámina dieléctrica infinita, de espesor a, permitividad  $\varepsilon_1$ , permeabilidad magnética  $\mu_1$  rodeada de otro dieléctrico de permitividad  $\varepsilon_2$ , permeabilidad  $\mu_2$  que llena el resto del espacio. Una onda electromagnética armónica de frecuencia angular *w* es inyectada en la lámina y deseamos estudiar su propagación en la dirección *z* sin que haya dependencia alguna en la dirección *y,* figura l.

Las ecuaciones de Maxwell para regiones libres de cargas y corrientes eléctricas pueden ser resumidas *a3* :

$$
\left(\nabla^2 - \frac{1}{v^2} \frac{\partial^2}{\partial t^2}\right) f(\vec{r}, t) = 0 \tag{1}
$$

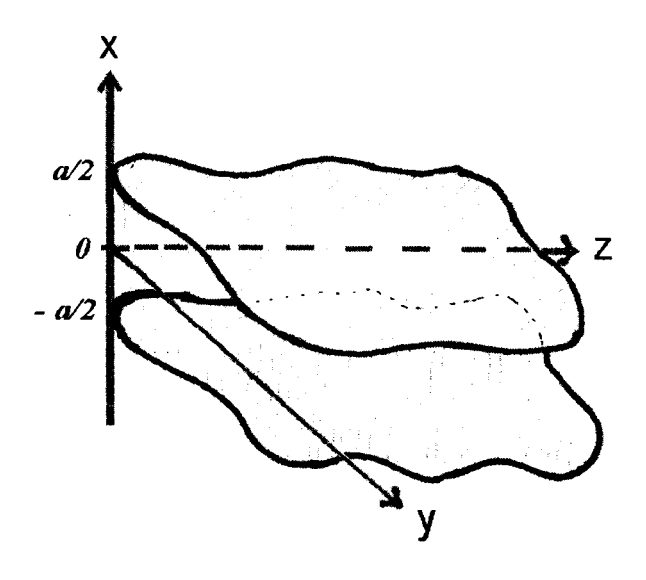

Figura l. Lámina dieléctrica infinita de espesor *a.* 

donde  $f(\vec{r}, t)$  representa cualquier componente del campo eléctrico  $\vec{E}(\vec{r},t)$  o del campo magnético  $\vec{B}(\vec{r},t)$  y  $v = (u\epsilon)^{-1}$  es la velocidad de propagación de la onda. Como en el caso presente, la onda es armónica de frecuencia angular *w,* puede escribirse

$$
f(\vec{\tau},t) = f(\vec{\tau})e^{-iwt} \tag{2}
$$

Reemplazando (2) en (1) :

$$
\left(\nabla^2 + \frac{w^2}{v^2}\right) f(\vec{\tau}) = 0 \tag{3}
$$

Una onda propagándose en la dirección *z,* sin alteraciones en la dirección *y,* tiene la forma

$$
f(\overrightarrow{r}) = f(x)e^{ikz} \tag{4}
$$

99

y por tanto la relación (3) puede escribirse

$$
\left(\frac{d^2}{dx^2} + p^2\right) f(x) = 0 \quad \text{donde} \quad p^2 = \frac{w^2}{v^2} - k^2 \tag{5}
$$

Esta relación debe aplicarse tanto a la lámina (medio 1) como al dieléctrico circundante (medio 2). Como el propósito es que haya propagación en la lámina, *mas* no en el medio 2, los campos en esta última deben ser atenuados en la dirección *x.* Esto se consigue haciendo

$$
p^2 = -\beta^2 = k^2 - \frac{w^2}{v_2^2}
$$

En cambio, en la lámina no se requieren campos atenuados. Por lo tanto en el medio 1

$$
p^2 = \alpha^2 = \frac{w^2}{v_1^2} - k^2
$$

Como  $k^2$  debe ser positivo y es común para los dos medios se tiene que *v*<sub>1</sub> tiene que ser menor que *v*<sub>2</sub>. O lo que es lo mismo  $\varepsilon_1 \mu_1 > \varepsilon_2 \mu_2$ .

La ecuación (5) puede entonces desdoblarse

$$
\text{Medio 1} \qquad \left(\frac{d^2}{dx^2} + \alpha^2\right) f(x) = 0
$$
\n
$$
\text{Medio 2} \qquad \left(\frac{d^2}{dx^2} - \beta^2\right) f(x) = 0 \tag{6}
$$

A estas alturas tenemos dos opciones: Las ondas electromagnéticas pueden ser  $TM(B_z(x) = 0)$ , o pueden ser  $TE(E_z = 0)$ . Trataremos cada *caso* por separado.

# **2 Propagación de Ondas TM**

Para este tipo de ondas, de las 6 componentes de los vectores  $\overrightarrow{E}$  $y \overrightarrow{B}$  se conoce uno  $B_z(x) = 0$ . De las varias alternativas existente para

el cálculo de las otras 5 hay una que consiste en calcular la otra componente longitudinal, esto es *Ez* . Las ecuaciones del Maxwell permiten luego obtener las otras 4 y es el procedimiento que se adoptará aquí. Si hacemos  $f(x) = E_z(x)$  las soluciones de las ecuaciones (6) son

$$
Medio 1 \t Ez(x) = R cos(\alpha x) + S sin(\alpha x) \t (7)
$$

$$
\text{Media 2} \qquad E_z(x) = Me^{-\beta x} + Ne^{\beta x} \tag{8}
$$

Como los campos deben ser atenuados en el medio 2, la figura 1 obliga que *N* sea 0 para  $x > a/2$  y que *M* sea 0 para  $x < a/2$ . Trabajaremos mayormente con el eje positivo de las x entendiéndose que los campos en el lado negativo son simétricos a los del lado positivo.

En cambio en el medio 1 deben considerarse las 2 soluciones. Es de observarse que una de ellas, el coseno, es una función par mientras que la segunda, seno, es impar. Se trabajará con cada uno por separado.

#### **Solución par**

$$
E_z(x) = R\cos(\alpha \, x) \tag{9}
$$

Las otras dos componentes de E pueden ser conseguidas con la ley de **Gauss** 

$$
\nabla \cdot \vec{E} = \frac{\partial E_x}{\partial x} + \frac{\partial E_y}{\partial y} + \frac{\partial E_z}{\partial z} = 0
$$
 (10)

Recordando que cada componente tiene la forma  $E(x)e^{ikx}$  la ecuación toma la forma

$$
\frac{dE_x}{dx}(x) + ikE_z(x) = 0\tag{11}
$$

cuya solución para *Ex* es

$$
E_x(x) = -\frac{ikR}{c}\operatorname{sen}(\alpha x) \tag{12}
$$

101

El valor de *Ey* queda indeterminado. Para conseguirlo puede utilizarse la tercera ley de Maxwell (Ley de Faraday)

$$
\nabla X \overrightarrow{E} = -\frac{\partial \overrightarrow{B}}{\partial t}
$$

$$
\hat{i}\left(\frac{\partial E_z}{\partial y} - \frac{\partial E_y}{\partial z} + \hat{j}\left(\frac{\partial E_x}{\partial z} - \frac{\partial E_z}{\partial x}\right) + \hat{k}\left(\frac{\partial E_y}{\partial x} - \frac{\partial E_x}{\partial y}\right) = iw(B_x\hat{i} + B_y\hat{j})\right)
$$

Según (12)  $\frac{\partial E_x}{\partial y} = 0$  y esto nos lleva a  $\frac{\partial E_y}{\partial x} = 0$ . Por lo tanto,  $E_y$  es una constante que podemos hacerlo O. La ley de Faraday permite, además, hallar  $B_x$  *y*  $B_y$  :

$$
iwB_x = \frac{\partial E_z}{\partial y} - \frac{\partial E_y}{\partial z} = 0
$$
  

$$
iwB_y = \frac{\partial E_x}{\partial z} - \frac{\partial E_z}{\partial x} = ikE_x - \frac{\partial E_z}{\partial x}
$$
 (13)

En el medio 2 la solución es

$$
E_z(x) = Me^{-\beta x} \qquad ; \qquad x > 0 \tag{14}
$$

Con este valor, la solución de la ecuación (11) es

$$
E_x(x) = i\frac{kM}{\beta}e^{-\beta x} \tag{15}
$$

La ley de Faraday lleva nuevamente a  $E_y = 0$ .

Las expresiones (14) y (15) muestran que los campos *Ex* y *Ez* están fuera de fase, siendo  $\pi/2$  la diferencia de fase.

#### **Condiciones de frontera**

A las expresiones para los campos obtenidos arriba hay que aplicarles las condiciones de frontera extraidas de las ecuaciones de Maxwell y que son dos:

a) Las componentes tangenciales de los campos  $\vec{E}$  deben ser continuos en las fronteras. Aplicado al presente problema se trata de *Ez* y se puede poner usando (9) y (14):

$$
R\cos(\alpha a/2) = Me^{-\beta a/2}
$$
 (16)

b) Las componentes normales de los campos  $\vec{D} (= \varepsilon \vec{E}$  deben ser iguales. En el caso presente se trata de  $D<sub>r</sub>$  y empleando (10) y (15):

$$
-\varepsilon_1 \frac{Rik}{\alpha} \operatorname{sen}(\alpha a/2) = \varepsilon_2 \frac{Mik}{\beta} e^{-\beta \frac{a}{2}} \tag{17}
$$

La mayor parte de los materiales dieléctricos no son magnéticos. Para ellos, entonces, se cumple  $\mu_1 \approx \mu_2 \approx \mu_0 = 4\pi \times 10^{-7}$  unidades SI. Por otro lado, en lugar de la susceptibilidad eléctrica de un material es más común usar la constante dieléctrica del mismo  $K_1 = \varepsilon_1/\varepsilon_0$ . Se tiene, además, que la velocidad de una onda en el vaco  $c = 1/\epsilon_0 \mu_0$ .

Dividiendo (16) entre (17) y utilizando los parámetros arriba definidos tenemos

$$
\cot(\alpha a/2) = \frac{\varepsilon_1}{\varepsilon_2 \alpha} = -\frac{\varepsilon_1}{\varepsilon_2 \alpha} \sqrt{k^2 - \frac{w^2}{v_2^2}}
$$

$$
= -\frac{\varepsilon_1}{\varepsilon_2 \alpha} \sqrt{\frac{w^2}{v_1^2} - \alpha^2 - \frac{w^2}{v_2^2}}
$$

$$
\cot(\alpha a/2) = -\frac{\varepsilon_1}{\varepsilon_2} \sqrt{\left(\frac{w}{c}\right)^2 \frac{1}{\alpha^2} (K_1 - K_2) - 1}
$$
(18)

## **Solución Impar**

En lugar de la ecuación (9) se tiene ahora para el medio 1

$$
E_z(x) = S \operatorname{sen}(\alpha \, x) \tag{19}
$$

Con este valor para *Ez,* la solución de la ecuación (11) es

$$
E_x(x) = \frac{i k S}{c} \cos(\alpha x) \tag{20}
$$

Mientras que para el medio 2

$$
E_z(x) = T e^{-\beta x} \qquad x > 0 \tag{21}
$$

que proporciona como solución de (11):

$$
E_x(x) = \frac{i k T}{\beta} e^{-\beta x}
$$
 (22)

Las condiciones de frontera son las mismas que condujeron a (16) y (17) y que toman la forma en el presente caso

$$
S \operatorname{sen}(\alpha a/2) = T e^{-\beta a/2} \tag{23}
$$

$$
i\frac{k\varepsilon_1 S}{\alpha}\cos(\alpha a/2) = i\frac{k\varepsilon_2 T}{\beta}e^{-\beta a/2}
$$
 (24)

Dividiendo (23) entre (24):

$$
tan(\alpha a/2) = \frac{\varepsilon_1 \beta}{\varepsilon_2 \alpha}
$$
  
= 
$$
\frac{K_1}{K_2} \sqrt{\left(\frac{w}{c}\right)^2 \frac{1}{\alpha^2} (K_1 - K_2) - 1}
$$
 (25)

Las relaciones {18) y (25) muestran que dados dos medios dieléctricos caracterizados por  $K_1$  y  $K_2$ , no magnéticos y una señal de frecuencia

angular *w* sólo un grupo discreto de valores de  $\alpha_{\lambda}$  satisfarán dichas relaciones. La relación (5) puede ser escrita entonces

$$
k_{\lambda}^{2} = \left(\frac{w}{c}\right)^{2} K_{1} - \alpha_{\lambda}^{2}
$$
 (26)

En consecuencia el número de onda *k* adoptará asimismo un grupo discreto de valores. O en términos más claros, solo determinadas longitudes de onda

$$
\lambda_{\lambda} = 2\pi/k_{\lambda} \tag{27}
$$

podrán desplazarse por la lámina. Las ecuaciones también nos muestran que para que esto ocurra es necesario que el fndice de refracción de la lámina sea mayor que la del medio circundante. (18) y (25) son las expresiones a las que llegan textos que tratan el problema.

# **3 Propagación de Ondas TE**

En este caso  $E_z$  – 0 y es mas bien  $B_z$  la componente que debe hallarse con (6):

$$
B_z(x) = R\cos(\alpha x) + S \sin(\alpha x) \quad \text{medio 1}
$$

 $B_z(x) = Me^{-\beta x}$  $x > 0$  medio 2 (28)

Una vez más podemos considerar la función par y la impar por separado.

## **Solución Par**

Para este caso

$$
B_z(x) = R \cos(\alpha x) \quad \text{medio 1} \tag{29}
$$

La segunda ecuación de Maxwell  $\nabla \cdot \vec{B} = 0$  nos lleva a

$$
B_x(x) = -\frac{iRk}{\alpha}\operatorname{sen}(\alpha x) \quad \text{medio 1}
$$

$$
B_x(x) = \frac{i k M}{\beta} e^{-\beta x}
$$
 media 2 (30)

Mientras que la cuarta ecuación  $\nabla\times\overrightarrow{B}=\varepsilon\mu\frac{\partial\overrightarrow{E}}{\partial t}$  nos conduce a

$$
B_y = 0
$$
 en ambos medios.

## **Condiciones de frontera**

Como los campos están en términos de  $\overrightarrow{B}$  las condiciones de frontera se extraen de la  $2^{da}$  y  $4^{ta}$  ecuaciones:

a) La ecuación  $\nabla \cdot \vec{B} = 0$  conduce a que la componente normal de  $\overrightarrow{B}$ ,  $B_x$  en nuestro caso, deba ser continua.

$$
-\frac{i k R}{\alpha} \text{sen}(\alpha a/2) = \frac{i k M}{\beta} e^{-\beta a/2}
$$
 (31)

b) La cuarta ecuación conduce a que la componente tangencial de  $\overrightarrow{H} = \overrightarrow{B}/\mu(H_z)$  en el presente caso) deba ser continua

$$
\frac{R}{\mu_1} \cos(\alpha \, a/2) = \frac{M}{\mu_2} \, e^{-\beta \, a/2} \tag{32}
$$

Dividiendo estas dos ecuaciones y considerando materiales no magnéticos

$$
\cot(\alpha a/2) = -\frac{\beta}{\alpha} \sqrt{\left(\frac{w}{c}\right)^2 \frac{1}{\alpha^2} (K_1 - K_2) - 1}
$$
\n(33)

## **Solución Impar**

Procedimiento similares a los tomados conducen a los campos

Medio 1: 
$$
B_z = S \operatorname{sen}(\alpha x)
$$
  
\n $B_x = \frac{ikS}{\alpha} \cos(\alpha x)$   
\n $B_y = 0$   
\nMedio 2:  $B_z = Me^{-\beta x}$   
\n $B_z = \frac{ikM}{\beta} e^{-\beta x}$   
\n $B_y = 0$   
\n(34)

Las condiciones de frontera en  $x = a/2$  aplicadas a las ecuaciones (34) conducen

$$
\tan(\alpha a/2) = \frac{\beta}{\alpha} \sqrt{\left(\frac{w}{c}\right)^2 \frac{1}{\alpha^2} (K_1 - K_2) - 1}
$$
 (35)

Se observará que las ecuaciones (33) y (3S) para las ondas *TE* son muy similares que para la onda  $TM$  (18) y (25). Todas las características que tengan estas últimas, las poseerán las primeras, razón por la cual en adelante solo se considerará ondas TM.

# **4 Cálculos Numéricos**

Para obtener resultados concretos y prácticos consideremos como medio 1 al vidrio cuya constante dieléctrica  $K_1 = \varepsilon_1/\varepsilon_0$  se encuentra en el rango S - 10 y como medio 2, al politileno con constante dieléctrica  $K_2$  entre 2 y 3. Los cálculos numéricos reportados en este artículo fueron conseguidos con  $K_1 = 6$  y  $K_2 = 2, 5$ . El espesor de la placa de vidrio fue tomado 10 cm y como frecuencia de la onda  $\nu = \frac{3}{4} \times 10^{10} Hz$  ( $w = \frac{3\pi}{2} \times 10^{10} s^{-1}$ ).

Con estos valores las relaciones (25) y (18) para la onda  $TM$  adquieren la forma

$$
\begin{array}{c}\n\tan(0,05\alpha) \\
-\cot(0,05\alpha)\n\end{array}\n\bigg\} = 2,4\sqrt{\frac{86400}{\alpha^2} - 1}
$$
\n(36)

donde el cociente  $(w/c)^2$  ha sido redondeado para tomar solo 3 cifras significativas. Como el lado derecho de ( 42) es positivo los lados izquierdos deben serlos. La función tangente es períodica en  $\pi$  pero con valores positivos solo en  $n\pi < \theta < (n+1/2)\pi$  mientras que la función -cotangente es también periódica en  $\pi$  pero con valores positivos en

$$
(n+1/2)\pi < \theta < (n+1)\pi (n=0,1,2,...).
$$

Por lo tanto, las 2 funciones juntas constituyen una función periódica en  $\pi/2$  para valores mayores a 0, puede comprobarse fácilmente que

$$
-\cot(\theta + \pi/2) = \tan \theta.
$$

El número de raices  $\alpha_{\lambda}$  de la relación (42) puede conocerse sabiendo que el máximo valor de *a* es 294,94. Con esto, el máximo valor que puede tener el argumento de las funciones trigonométricas es

$$
a\,\alpha = 0.05 \times 293,94 = 14,69
$$

que conduce a un número máximo de raíces  $14,69/(\pi/2) + 1$ , esto es, 10. El lado derecho de  $(42)$  adquiere valores bastante grandes para  $\alpha$ prximo a O, vale decir que las primeras raíces estarán muy cercanas a los ejes  $a\alpha/2 = n\pi/2$  pero a medida que se incrementan los valores de  $\alpha$ , las raíces paulatinamente irán separándose de estos ejes.

Para hallar las raíces se graficó el lado derecho *Ld* y el lado izquierdo  $L_i$  vs.  $\alpha$  de la ecuación (42). Usando esta gráfica se ubicó aproximadamente las raíces  $\alpha_{\lambda}$  para luego precisarlas con la avuda de la calculadora personal CASIO *F X880P.* Los resultados aparecen en la figura 2 y en la tabla I. También figura en la tabla I, los valores de  $\beta_{\lambda}$  y  $k_{\lambda}$  y obtenidos con las relaciones 5 y 12. Con los valores numéricos escogidos se tienen

$$
\begin{array}{rcl}\n\beta_{\lambda}^2 &=& 86399, 95 - \alpha_{\lambda}^2 \\
k_{\lambda}^2 &=& 148114, 2857 - \alpha_{\lambda}^2\n\end{array}\n\tag{37}
$$

#### TABLA l.

Modos (raíces)  $\alpha_{\lambda}$  de la Ecuación (42)

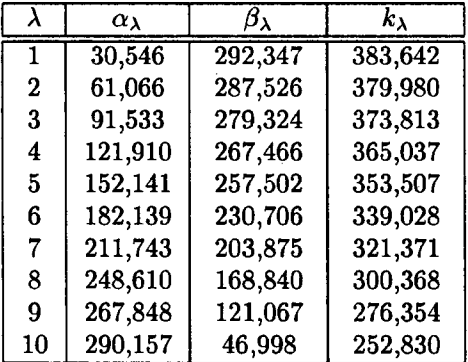

# 5 Análisis de los Resultados

Se analizarán a continuación algunos de los modos obtenidos

## a) Primer Modo  $\alpha_1 = 30, 546$ .

El primer modo corresponde a la intersección de la función tangente con el lado derecho de la ecuación (36). Se trata entonces de la función impar seno para *Ez* en el medio l. Mediante el uso de la ecuación (23) puede obtenerse la relación entre las amplitudes *S* y T de los medios 1 y 2.

$$
\frac{M}{S} = \frac{\text{sen}(\alpha_1 a/2)}{e^{-\beta_1 a/2}} = 2{,}227 \times 10^6
$$

Además  $\frac{k_1}{\alpha_1} = 12,559$  y  $\frac{k_1}{\beta_1} = 1,312$ 

Con estos valores numéricos los campos (19) - (22) se convierten en:

Medio 1 
$$
E_z(x) = S \operatorname{sen}(30, 546x)
$$
  
\n $E_x(x) = i 12, 559 S \cos(30, 546x)$   
\n $D_x(x) = i 75, 354 \epsilon_0 S \cos(30, 546)$   
\nMedio 2  $E_z(x) = 2, 227 \times 10^6 S e^{-292,347x}$   
\n $E_x(x) = i 2, 922 \times 10^6 S e^{-292,347x}$   
\n $D_x(x) = i 7, 306 \times 10^6 \epsilon_0 S e^{-292,347x}$  (38)

En la figura 2 se grafica  $E_z$  y  $D_x$  (unidades arbitrarias) vs x. Se nota claramente cómo el valor de los campos se atenua en el medio circundante 2. La continuidad de los campos en *X* = ±a/2 es también evidente. Puede también notarse que para este primer modo que el espesor de la lámina *a* contiene una media longitud de onda aunque algo deformada en la frontera.

### b) **Segundo Modo**

$$
c_2 = 61,066; \quad \frac{k_2}{\alpha_2} = 6,222; \quad \frac{k_2}{\beta_2} = 1,322; \quad \frac{M}{R} = -1,745 \times 10^6
$$

Con estas relaciones los campos son

Medio 1 
$$
E_z(x) = R \cos(61, 066x)
$$
  
\n $D_x(x) = -i 37, 332 \varepsilon_0 R \operatorname{sen}(61, 066x)$   
\nMedio 2  $E_z(x) = -1, 745 \times 10^6 R e^{-287, 526x}$   
\n $D_x(x) = -i 5, 767 \times 10^6 \varepsilon_0 R e^{-287, 526x}$  (39)

Campos que son graficados en la figura 4, nuevamente es notoria la continuidad de los campos, la atenuación en el medio 2 y la presencia de una longitud de onda en el espesor *a* de la lámina.

## e) **Tercer Modo**

En esta oportunidad se tiene

$$
\alpha_3 = 91,533;
$$
  $\frac{k_3}{\alpha_3} = 4,084;$   $\frac{k_3}{\beta_3} = 1,338;$   $\frac{M}{S} = -1,152 \times 10^6$ 

y en consecuencia los campos son

Medio 1 
$$
E_z(x) = S \operatorname{sen}(91, 533x)
$$
  
\n $D_x(x) = i 24, 504 \epsilon_0 S \cos(91, 533x)$   
\nMedio 2  $E_z(x) = -1, 152 \times 10^6 S e^{-279,324x}$   
\n $D_x(x) = -i 3,853 \times 10^6 \epsilon_0 S e^{-279,324x}$  (40)

La gráfica 5 muestra las características de los campos.

## **d) Décimo Modo**

$$
\alpha_{10}=290,157; \quad \frac{k_{10}}{\alpha_{10}}=0,871; \quad \frac{k_{10}}{\beta_{10}}=5,380; \quad \frac{M}{R}=-3,798
$$

$$
\begin{array}{rcl}\n\text{Medio 1} & E_z(x) & = R\cos(290, 157x) \\
& D_x(x) & = -i\,5, 226\,\varepsilon_0\,R\,\text{sen}(290, 157x)\n\end{array}
$$

$$
\begin{array}{lll} \text{Medio 2} & E_z(x) & = -3,798Re^{-46,998x} \\ & D_x(x) & = -i \, 51,080 \, \varepsilon_0 \, Re^{-46,998x} \end{array} \tag{41}
$$

La figura 6 muestra el comportamiento de los campos para este modo. Se observará que cuanto más pequeña sea la longitud de onda en la dirección *x,* la penetración en el medio 2 es mayor.

Debemos recordar que la expresión total para los campos se obtiene multiplicando a los consignados en esta sección con los factores (2) y (4). Con ellos resulta para el primer modo

$$
E_z(\vec{\tau},t) = S \operatorname{sen}(30,546x) e^{i(383,642z - 1,5\pi \times 10^{10}t)} \tag{42}
$$

con expresiones similares para los demás campos. Podemos acá notar que la longitud de onda que se propaga a lo largo del eje *z* mide 1,64 cm que es la más pequeña de las 10 mientras que la más larga mide 2,49 cm.

Con las expresiones para  $E_x$  y  $E_z$  puede obtenerse para cada modo, la expresión para *By,* la única componente del campo magnético, utilizando la expresión (13). AsÍ por ejemplo, para el primer modo se tiene

Medio 1  $B_y(\vec{r},t) = i 1,029 \times 10^{-7} S \cos(30,546x)e^{i\phi}$ Medio 2  $B_y(\vec{r}, t) = -i 9,973 \times 10^{-9} S e^{-292,347x} e^{i \phi}$ 

donde  $\phi = 383, 642z - 1, 5 \times 10^{10}t$ 

Figuras 7, 8 y 9 muestran una visión artÍstica del comportamiento de *Ez, Dx* y *By* para el primer modo.

# **6** Conclusión

Se ha tomado· una placa dieléctrica y se ha estudiado la propagación de ondas electromagnéticas a través de ella. Empezando con las leyes de Maxwell, en forma muy didáctica, se ha llegado a las ecuaciones trascendentales que rigen este fenómeno. El empleo posterior del cálculo numérico ha permitido resolver estas ecuaciones.y encontrar los diferentes modos de propagación. El comportamiento de la lámina dieléctrica es muy semejante a la propagación a través del espacio comprendido entre dos placas metálicas paralelas. Los gráficos construidos permiten visualizar los campos involucrados. Un tratamiento similar podrfa usarse para la propagación en cilindros dieléctricos.

# **Referencias**

- [1] Portis, A.M. *Electromagnetic Fields* ". Wiley. Zahn, M. *Electromagnetic Field Theory".* Wiley.
- [2] Balanis, C. A. *Advanced Engineering Electromagnetics".* Wiley. Jackson, J. D. *Classical Electrodynamics".* Wiley.

*Casio R. Oré core@pucp. edu.pe* 

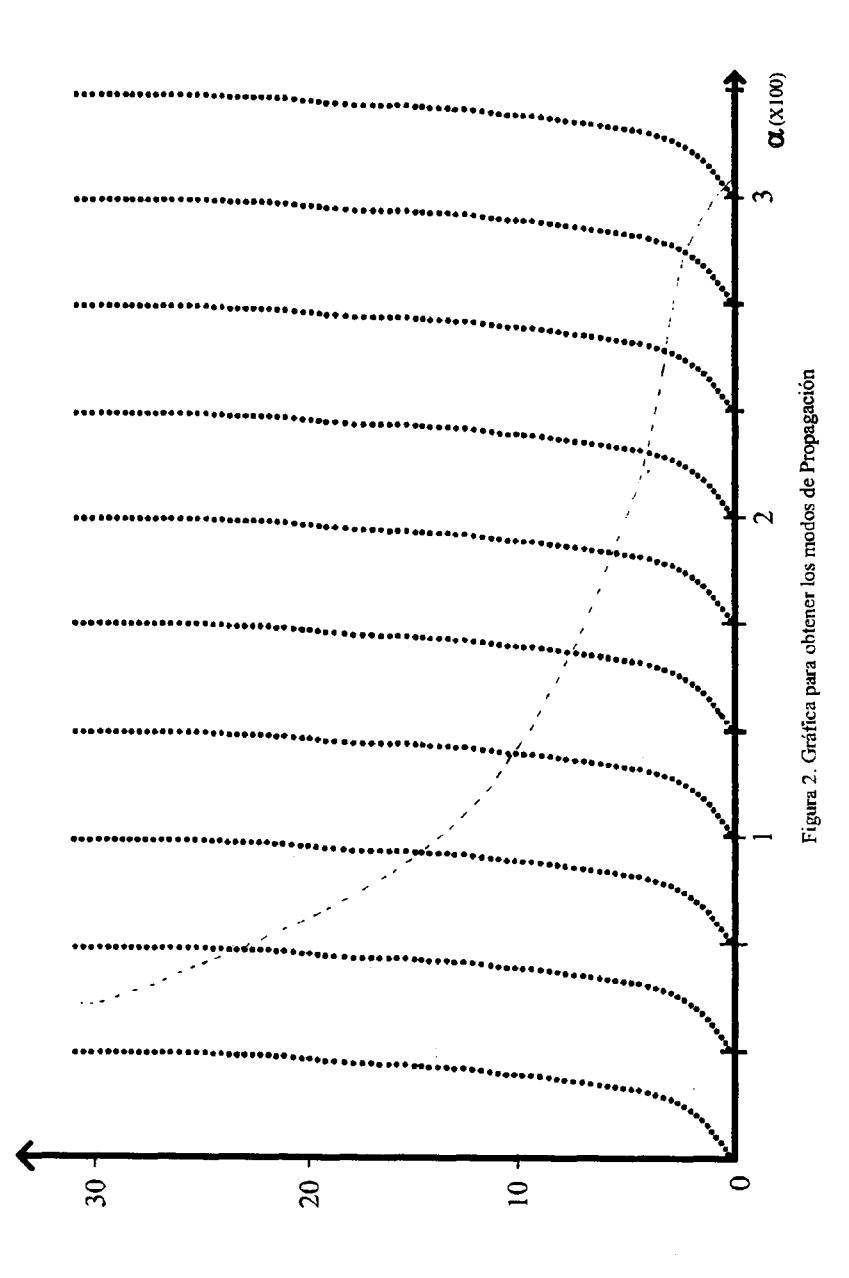

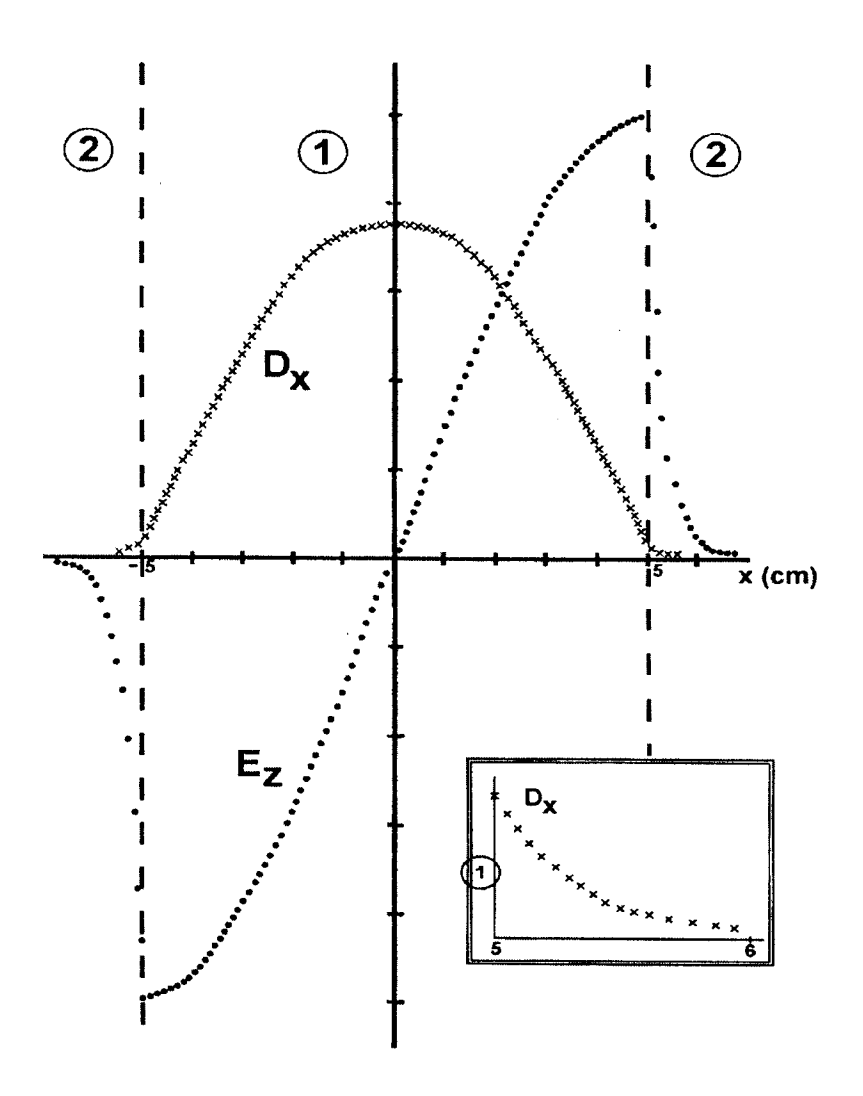

Figura 3. Campos  $E_z$ y $D_x$ para el primer modo. (Unidades arbitrarias)

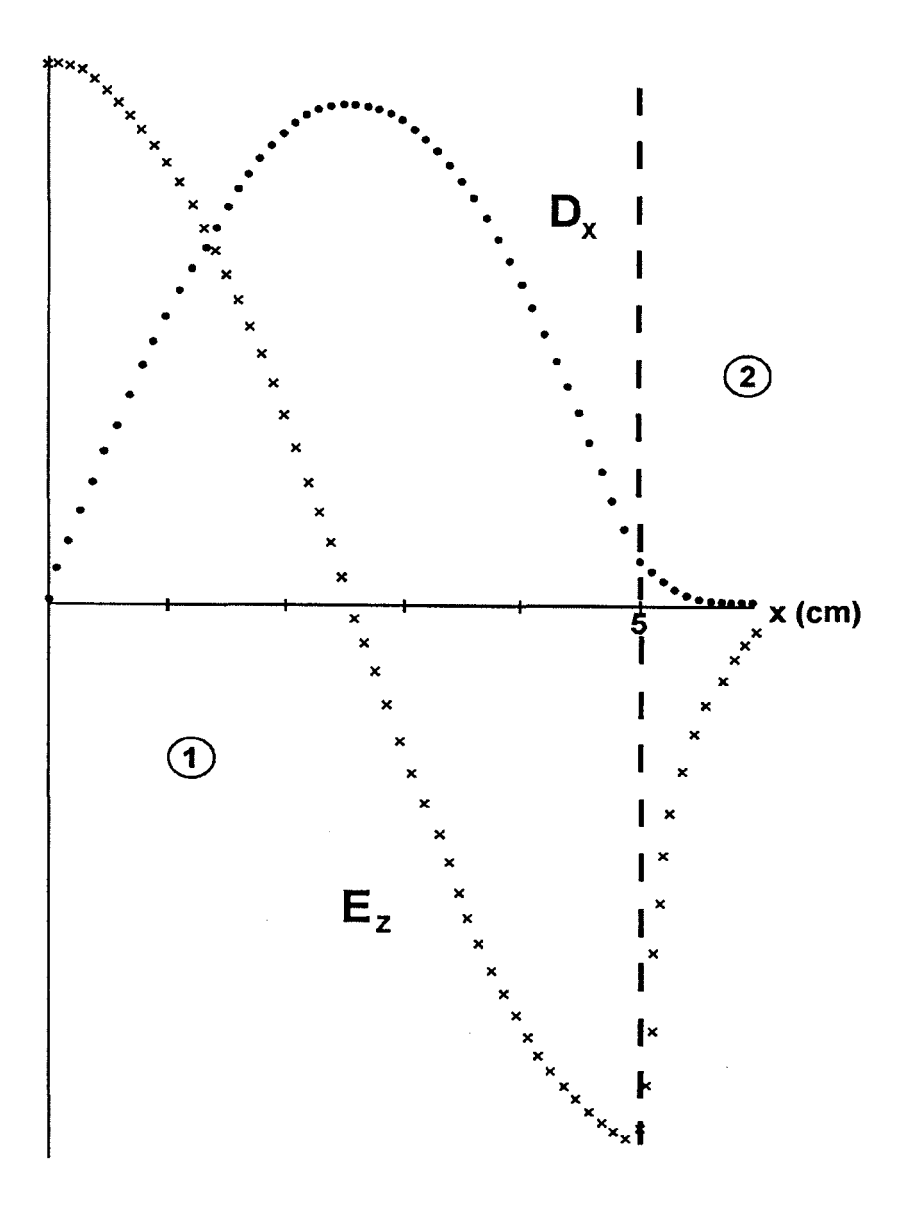

Figura 4. Campos *Ez* y *Dx* para el segundo modo. (Unidades arbitrarias)

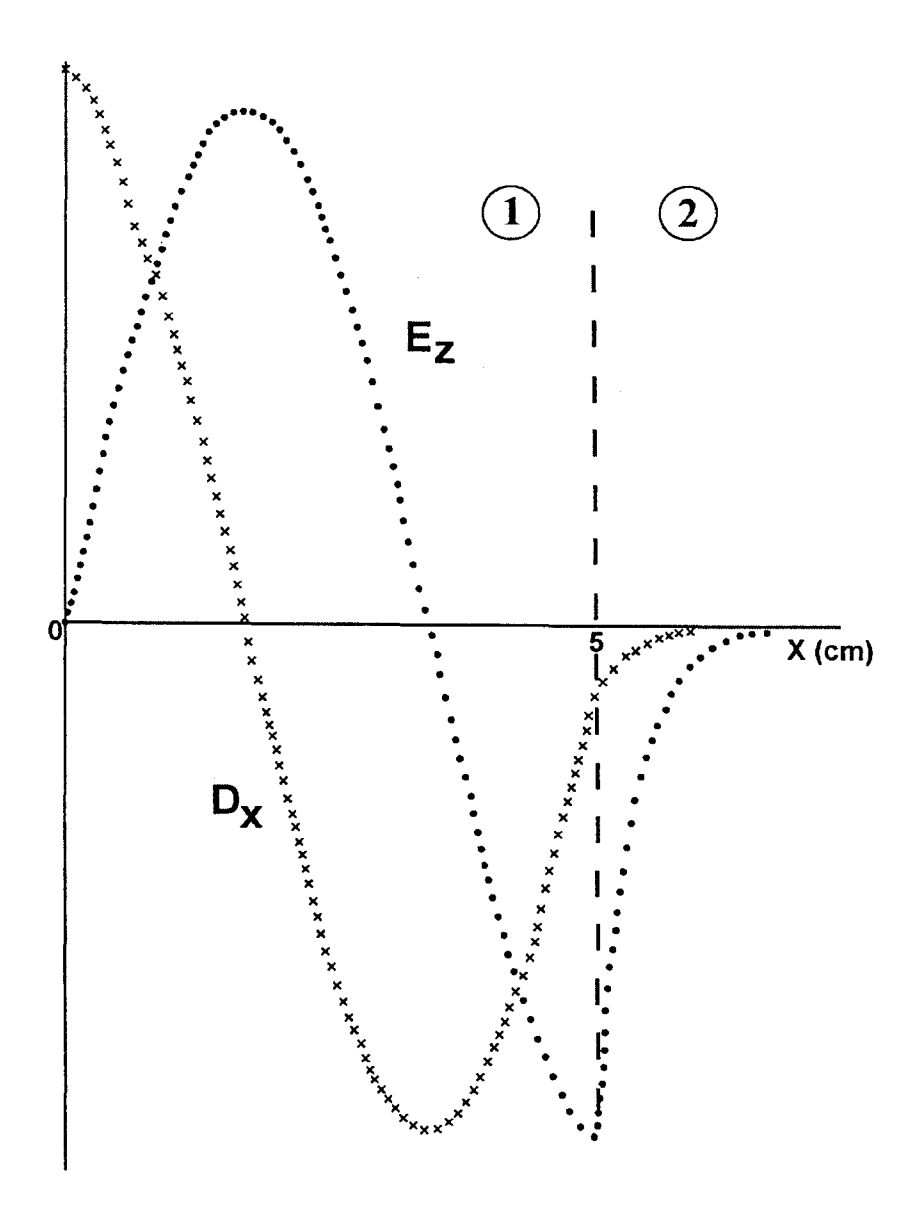

Figura 5. Campos  $E_z$ y $\mathcal{D}_x$ para el tercer modo. (Unidades arbitrarias)

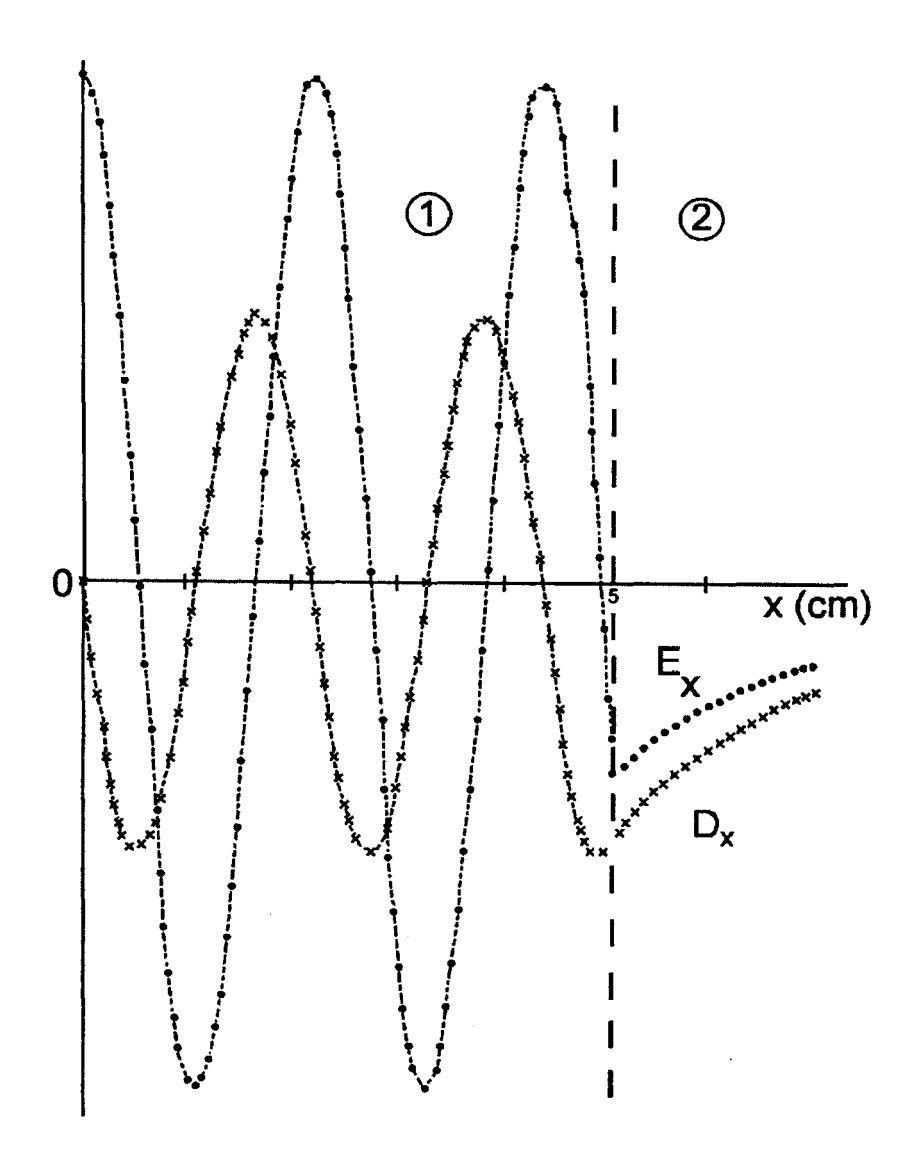

Figura 6. Campos  $E_z$  y  $D_x$  para el décimo modo. (Unidades arbitrarias)

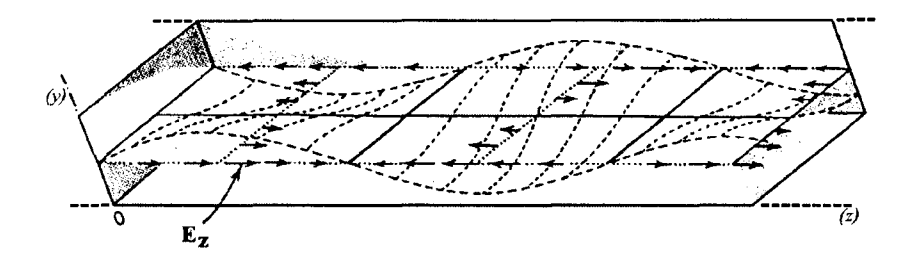

Figura 7. Variaciones del campo *Ez* correspondiente al primer modo

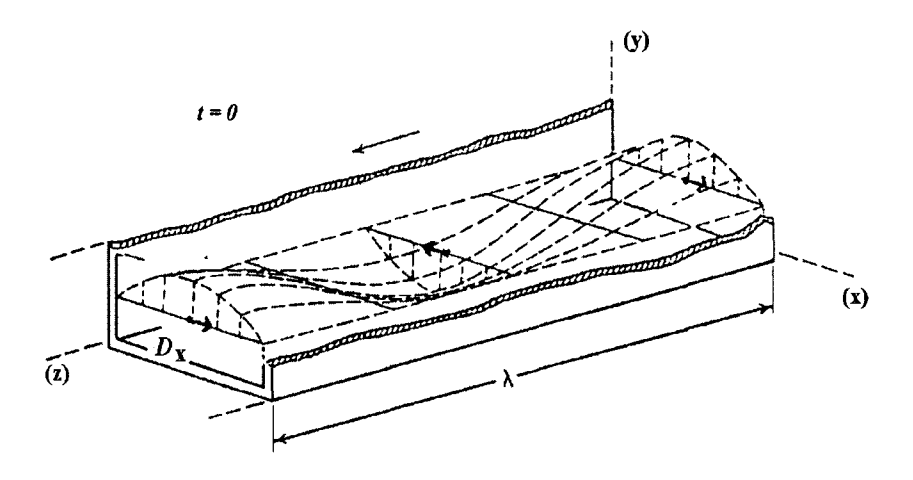

Figura 8. Variaciones del campo  $D_x$  correspondiente al primer modo.

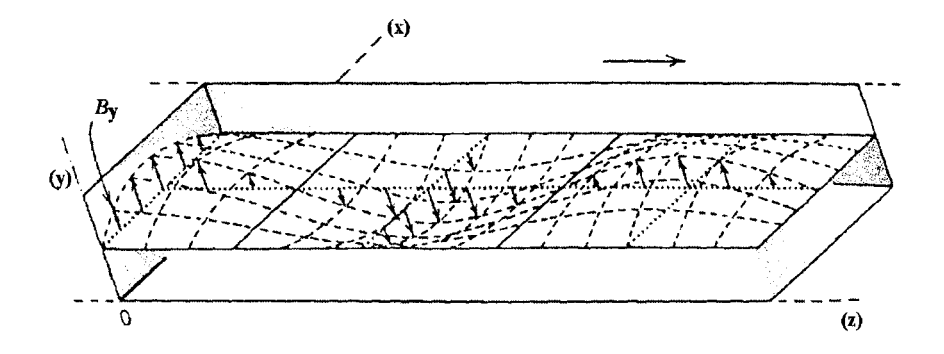

Figura 9. Variaciones del campo *By* correspondiente al primer modo.